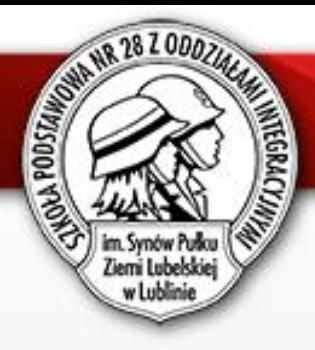

# *"Modelowa Szkoła Ćwiczeń w Lublinie (woj. lubelskie)"*

### Podsumowanie działań Szkoły Podstawowej nr 28 z Oddziałami Integracyjnymi im. Synów Pułku Ziemi Lubelskiej w Lublinie jako szkoły wiodącej w projekcie

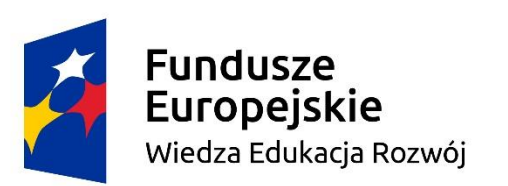

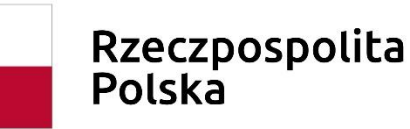

Unia Europejska Europejski Fundusz Społeczny

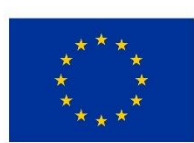

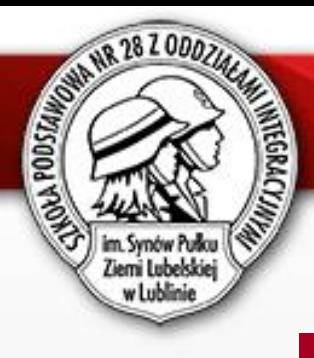

- Pracownie i wyposażenie
- Szkolenia dla nauczycieli
- Warsztaty metodyczne
- Sieci współpracy i samokształcenia
- Lekcje pokazowe
- **E** Efekty i refleksje

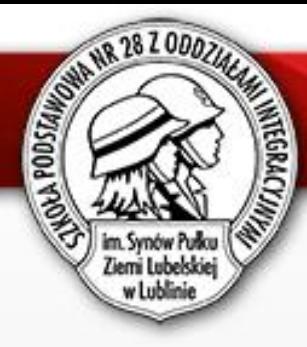

# Pracownie i wyposażenie

- Nasza szkoła posiada dwie pracownie komputerowe dla klas starszych oraz jedną przeznaczoną dla klas I – III.
- W ramach projektu jedna z nich została wyposażona w stacjonarne zestawy komputerowe dla uczniów, komputer przenośny dla nauczyciela interaktywny flipchart, kamerę, aparat i monitor dotykowy.
- Otrzymaliśmy również zestaw tabletów, roboty Photon razem z matami, zestawy konstrukcyjnych klocków Lego do budowy robotów.
- Dla najmłodszych uczniów została zainstalowana podłoga/dywan interaktywny m.in. z modułami do nauki kodowania i programowania.

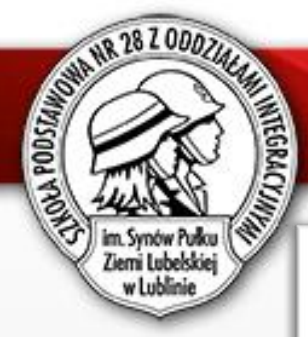

# Pracownie i wyposażenie

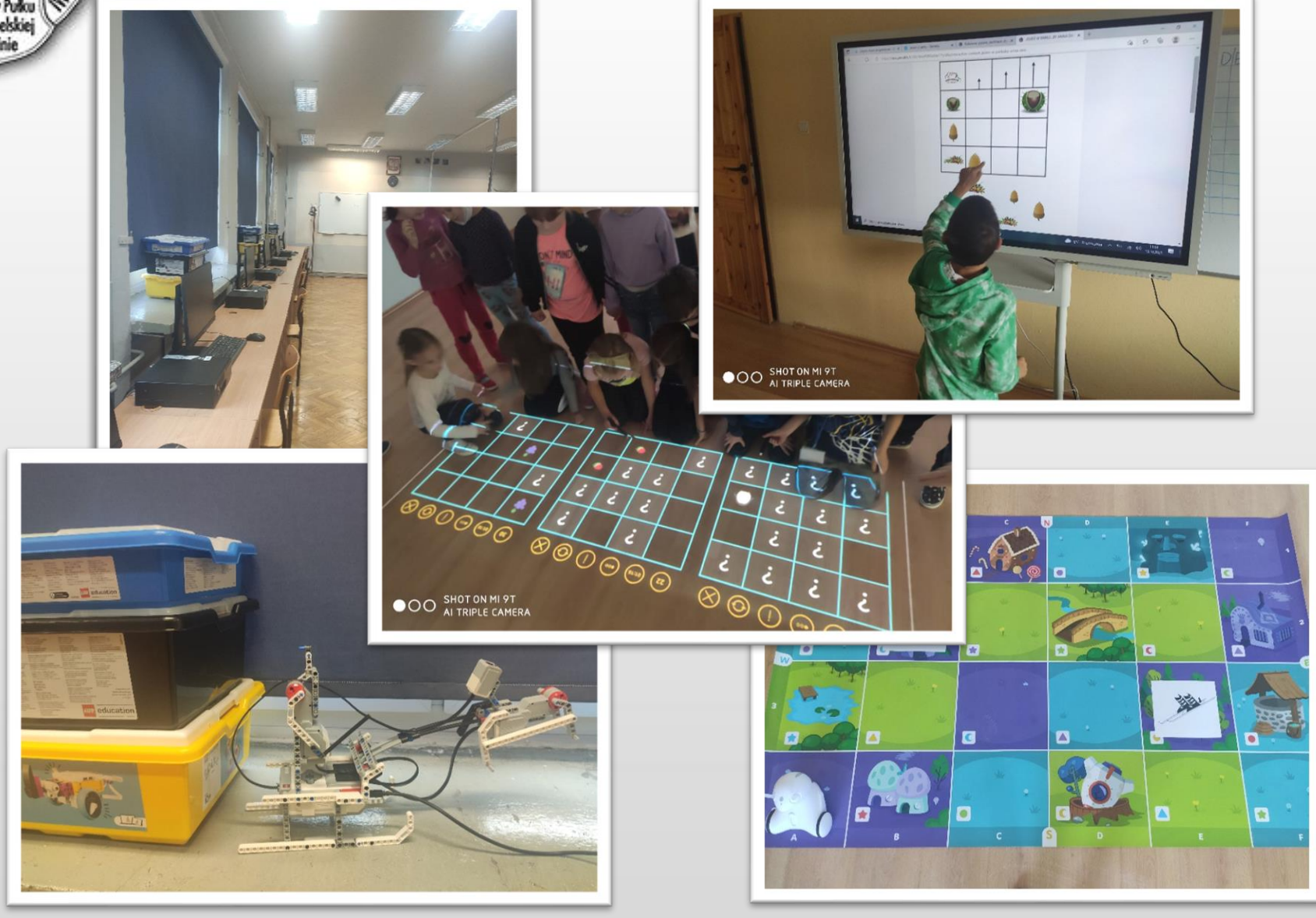

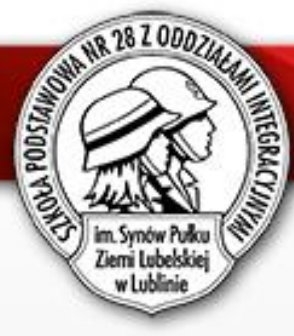

# Pracownia geograficzna

Wyposażenie pracowni geograficznej:

- mapy przeglądowe i topograficzne, globusy, atlasy geograficzne, mapy turystyczne, przewodniki turystyczne, atlasy multimedialne
- modele trójwymiarowe, plansze dydaktyczne
- eksponaty skał, minerałów i skamieniałości, próbki paliw
- przyrządy pomiarowe do zajęć terenowych, lupy, kalkulatory, urządzenia GPS, kompasy
- tablety, komputer przenośny dla nauczyciela

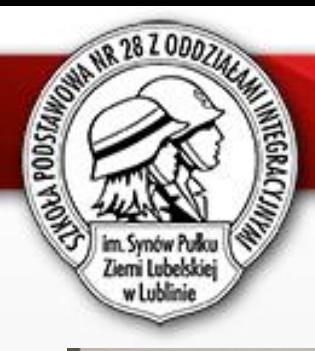

# Pracownia geograficzna

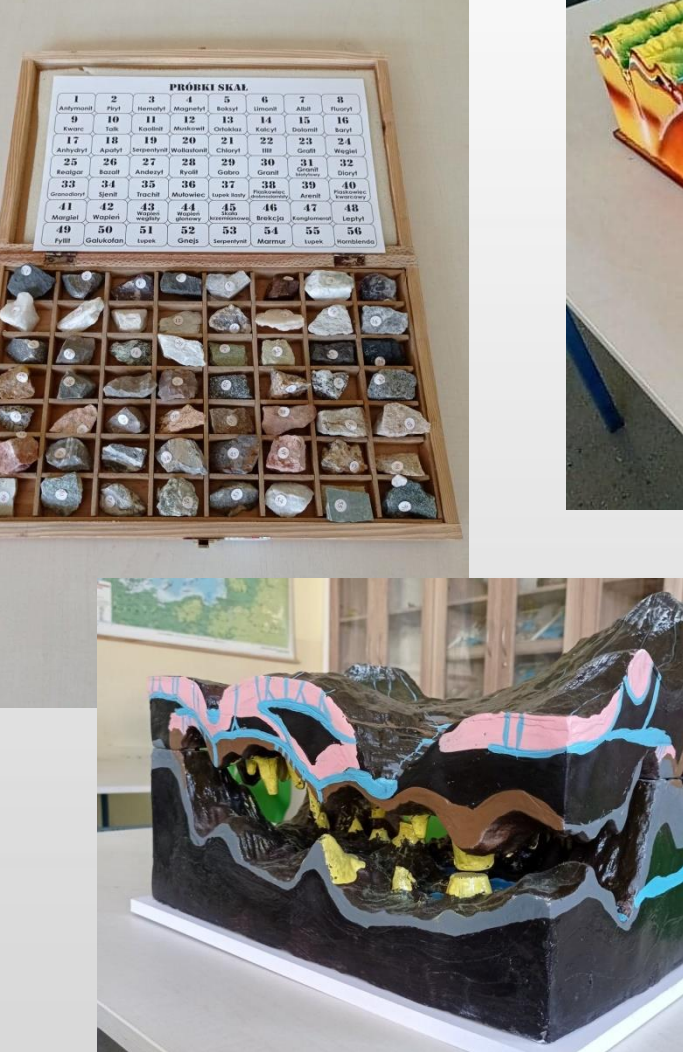

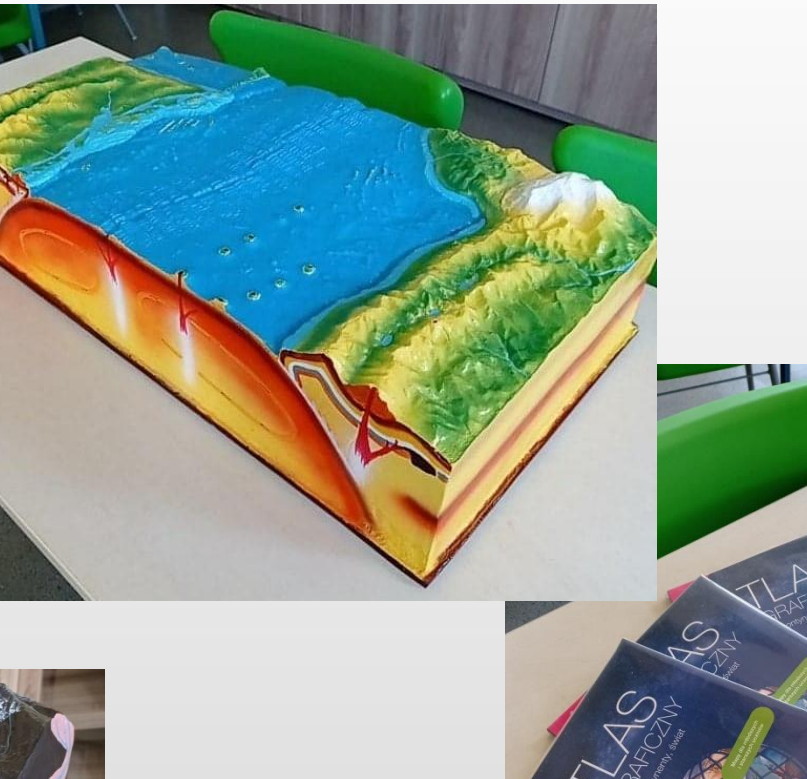

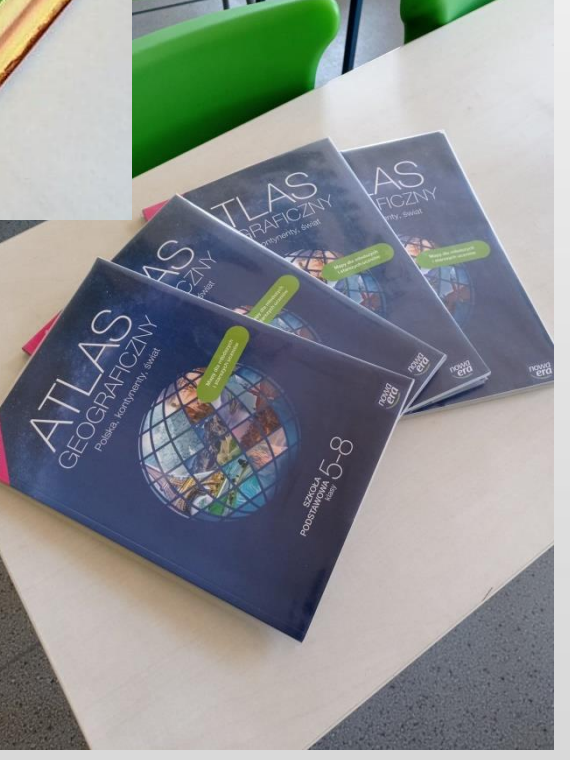

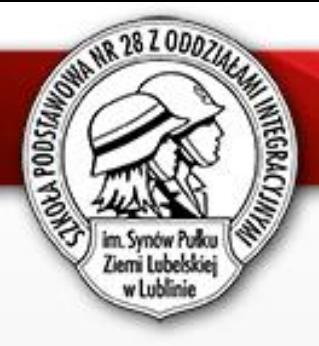

## Pracownia chemiczna

Pomoce naukowe, które wzbogaciły pracownię chemiczną: tablica interaktywna, dygestorium, stół do eksperymentów, umywalki, szkło laboratoryjne, odczynniki chemiczne, modele kulkowe, modele atomowe

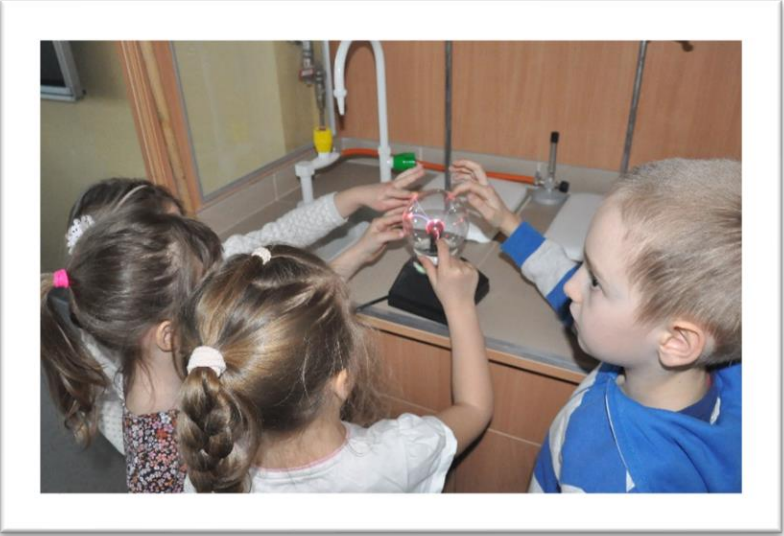

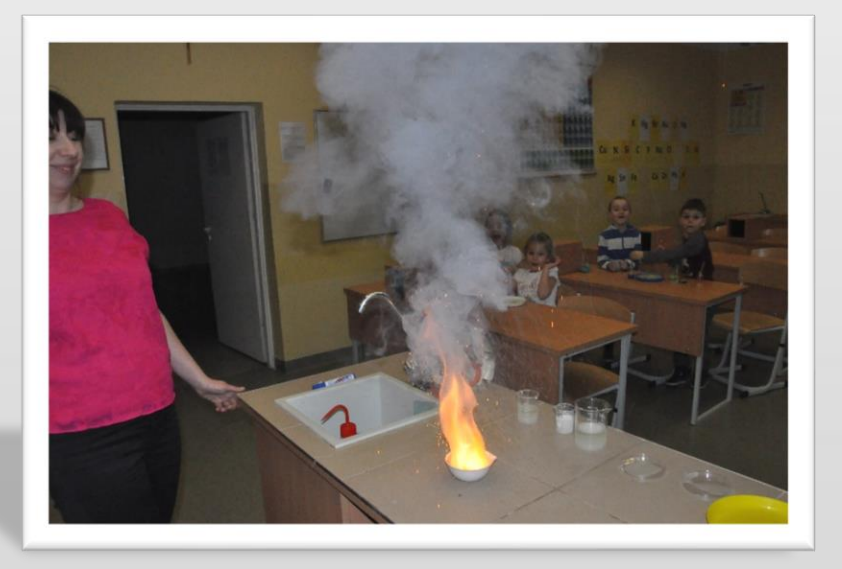

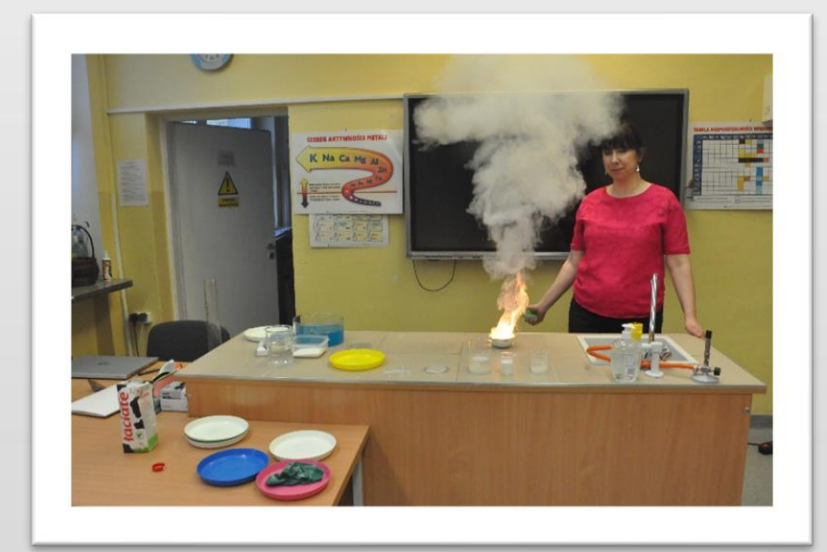

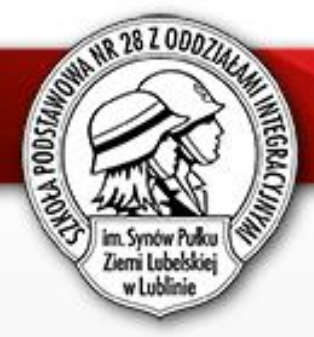

# Pracownia biologiczna

Wyposażenie pracowni biologicznej:

- mikroskopy różnego rodzaju
- zestawy preparatów mikroskopowych
- modele budowy anatomicznej człowieka
- **E** szkielety człowieka
- modele narządów wewnętrznych człowieka
- szkielety kręgowców
- fantomy dziecka do pierwszej pomocy przedlekarskiej
- plansze dydaktyczne
- atlasy zwierząt, roślin i grzybów
- akwaria

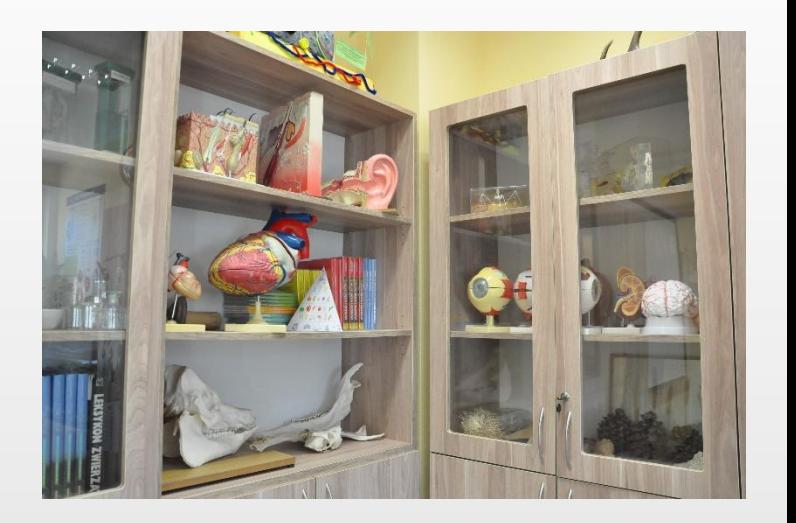

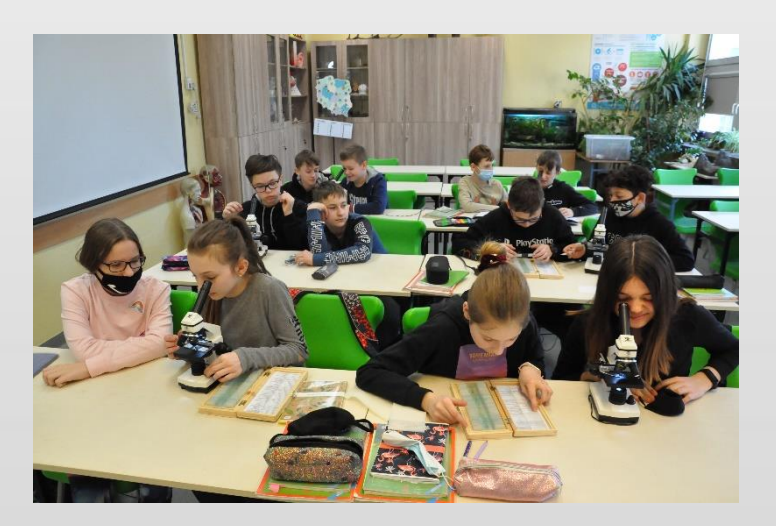

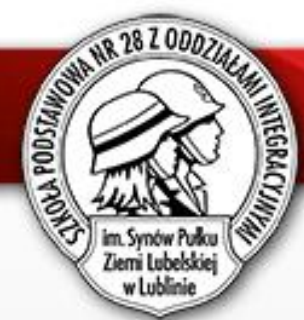

# Pracownia fizyczna

Pracowania fizyczna została wyposażona różnego rodzaju modele (m.in. model prądnicy, silnika, układu słonecznego), wagi, przyrządy do przeprowadzania badań i doświadczeń, sprężyny, zestawy do prezentacji zjawisk fizycznych, termometry i wiele innych.

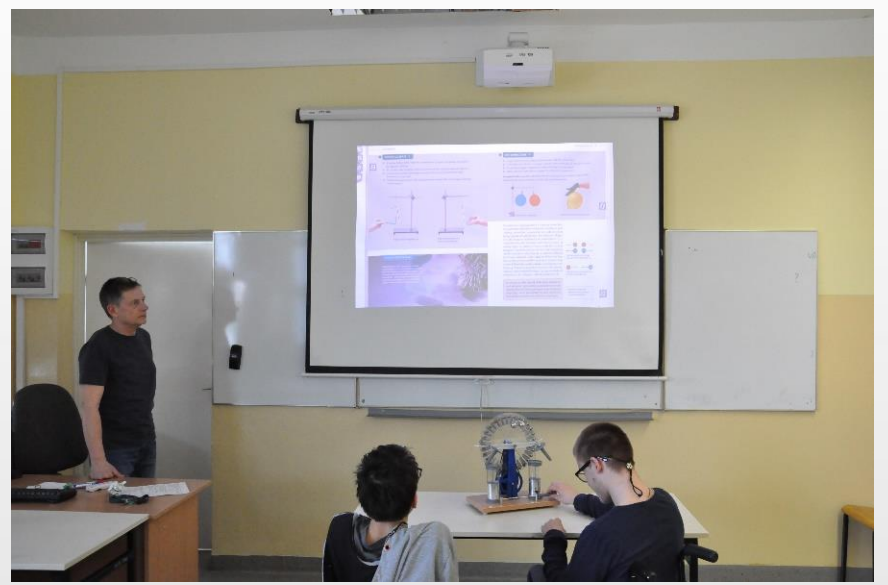

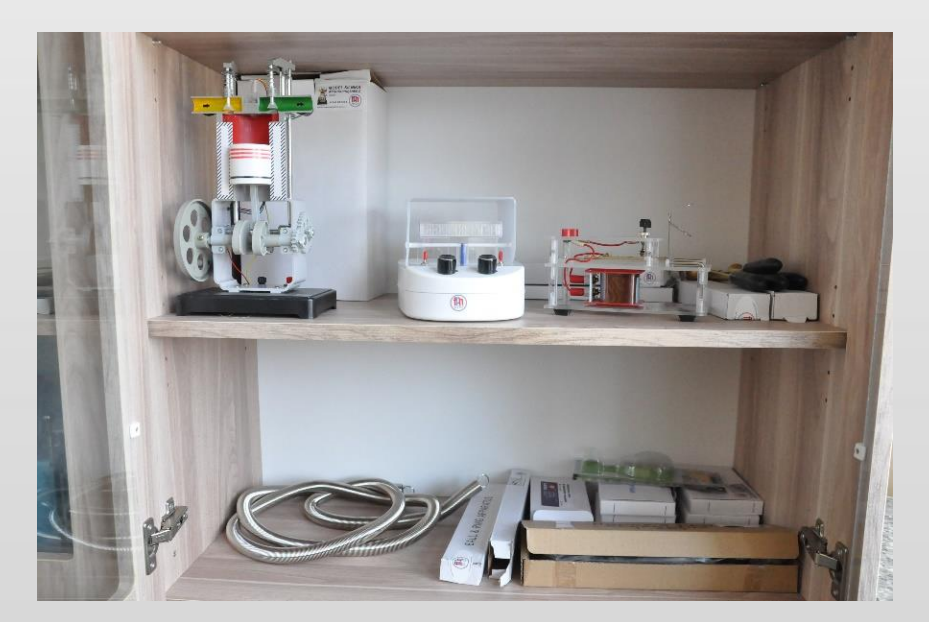

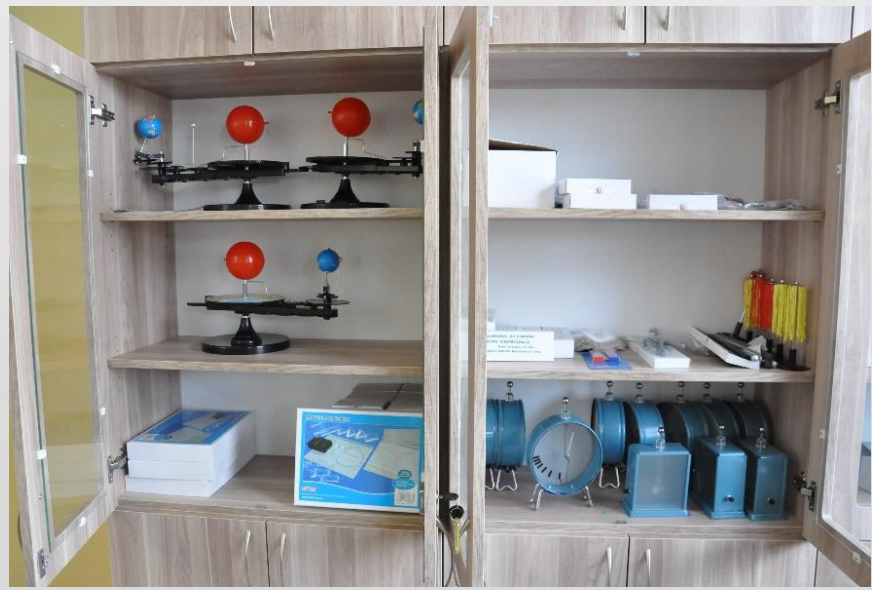

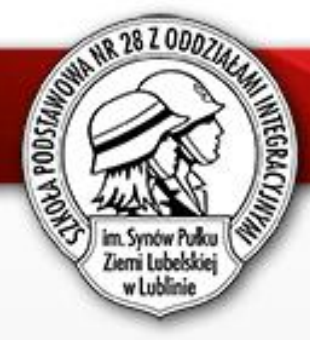

#### Szkolenia, w których brali udział nauczyciele obszaru przyrodniczego

- Praca z uczniem zdolnym przed olimpiadą przedmiotową (biologia, chemia, fizyka, geografia).
- Wykorzystanie gamifikacji w nauczaniu.
- Wykład problemowy dotyczący najnowszych osiągnięć nauki (biologia, chemia, fizyka, geografia).
- Jak prowadzić "Klub Młodego Odkrywcy"?
- Organizacja, realizacja i dokumentowanie zajęć terenowych. Gromadzenie danych o środowisku przyrodniczym regionu.
- Wykorzystanie zasobów Muzeum Zoologicznego, Ogrodu Botanicznego, pracowni mikroskopii elektronowej i in. w nauczaniu biologii i przyrody.
- Wykorzystanie e-narzędzi wyszukiwawczych, baz danych, katalogów i in. narzędzi wspomagających wyszukiwanie i pozyskiwane informacji.
- Szkolenie z zakresu technik szybkiego uczenia się i skutecznego zapamiętywania.
- Neurodydaktyka w praktyce szkolnej.

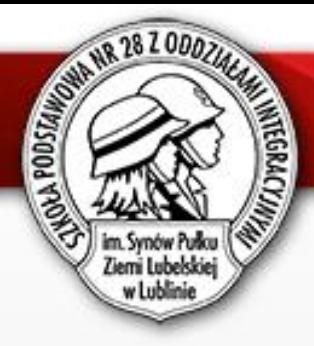

#### Szkolenia, w których brali udział nauczyciele obszaru przyrodniczego

- Tutoring I i II stopnia.
- Nauczanie w oparciu o metodę Inquiry-Based Science Education (IBSE). Obserwacja i doświadczenie w kształceniu postawy badawczej ucznia.
- Logodydaktyka w nauczaniu.
- Wystąpienia publiczne i nagrywanie lekcji w pracy nauczyciela.
- Wykorzystanie pracowni przyrodniczej (chemicznej, biologicznej, fizycznej, geograficznej) w nauczaniu. Eksperyment w kształceniu postawy badawczej ucznia.
- Prawa autorskie i autorskie materiały nauczyciela w praktyce wydawniczej

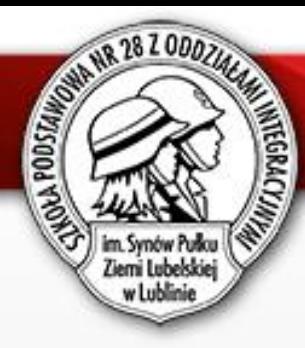

#### Szkolenia, w których brali udział nauczyciele informatyki

- Tworzenie stron internetowych w języku HTML + CSS.
- Kurs tutoringu szkolnego I i II stopnia.
- Zastosowanie myślenia wizualnego w nauczaniu.
- Neurodydaktyka w praktyce szkolnej.
- Techniki szybkiego uczenia się i skutecznego zapamiętywania.
- Praca z uczniem zdolnym przed olimpiadą przedmiotową (informatyka).
- Obsługa programów grafiki rastrowej oraz tworzenie i montaż filmów.
- Programowanie strukturalne, obiektowe i funkcyjne.
- Konstruowanie i programowanie robotów.
- Wykorzystanie e-narzędzi wyszukiwawczych, baz danych, katalogów i in. narzędzi wspomagających wyszukiwanie i pozyskiwane informacji.

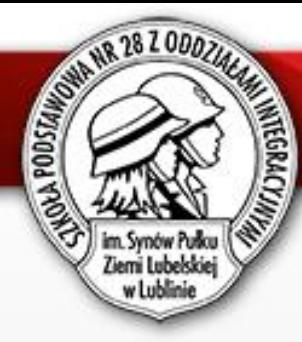

#### Warsztaty metodyczne, w których brali udział nauczyciele SP28

#### **INFORMATYKA:**

- 1. One Note tworzymy notes zajęć.
- 2. Programowanie w Microsoft *MakeCode* w Teams. Praktyczne wykorzystanie Microsoft *MakeCode* w Teams. Wykorzystanie Minecraft: Education Edition.

#### **CHEMIA**

- 1. Strategie nauczania uczenia się chemii.
- 2. Dostosowywanie wymagań edukacyjnych z chemii do potrzeb i możliwości uczniów.

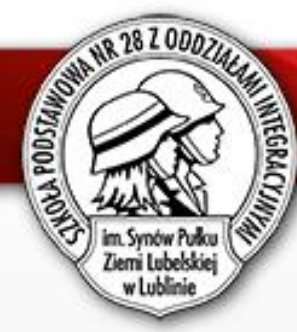

#### Warsztaty metodyczne, w których brali udział nauczyciele SP28

#### **BIOLOGIA**

- 1. Myślenie krytyczne w podstawie programowej przedmiotu biologia i jego praktyczne zastosowanie.
- 2. Metody i techniki motywujące oraz ciekawe aplikacje w kształceniu kompetencji kluczowych i ich praktyczne zastosowanie na lekcjach biologii.

#### **GEOGRAFIA**

- 1. Geocaching i questing jako forma zajęć terenowych.
- 2. Escape room geograficzny czyli przepis na atrakcyjną lekcję powtórzeniową.

#### **FIZYKA**

- 1. Praca z uczniem uzdolnionym w zakresie fizyki.
- 2. Metody i techniki pracy przydatne w nauczaniu fizyki.

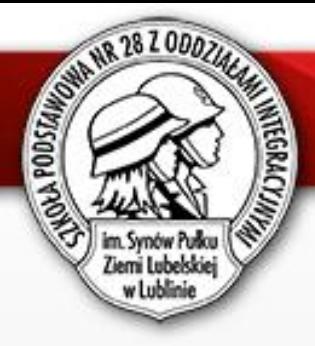

Nauczyciele Szkoły Podstawowej nr 28 z Oddziałami Integracyjnymi im. Synów Pułku Ziemi Lubelskiej w Lublinie, jako eksperci, prowadzili spotkania sieci współpracy i samokształcenia z informatyki, biologii, chemii, fizyki we współpracy z koordynatorami Lubelskiego Samorządowego Centrum Doskonalenia Nauczycieli w Lublinie.

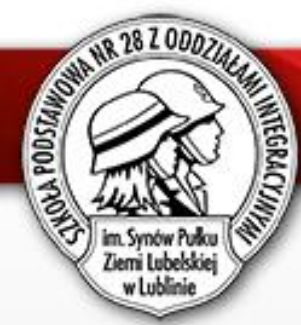

#### Sieć współpracy i samokształcenia – obszar przyrodniczy

#### **Tematyka spotkań fizyków:**

- Idee i opinie Alberta Einsteina na podstawie książki Jak wyobrażam sobie świat?
- Wykorzystanie środków dydaktycznych w nauczaniu fizyki.
- Nieobliczeniowe zadania z fizyki, służące rozpoznaniu wiedzy ,,zdroworozsądkowej", u uczniów, na podstawie publikacji J. Domański, J. Turło Nieobliczeniowe zadania z fizyki.

#### **Tematyka spotkań biologów:**

- Fascynujący organizm człowieka.
- Wycieczki terenowe skarbnicą wiedzy przyrodniczej. Jak ukształtować młodego przyrodnika?
- Pracownia biologiczna moich marzeń. Biologia w nauczaniu zdalnym gamifikacja w przedmiotach przyrodniczych.

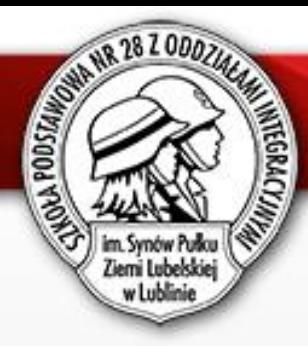

#### Sieć współpracy i samokształcenia – obszar przyrodniczy

#### **Tematyka spotkań chemików:**

- Modele i doświadczenie chemiczne w pracy nauczyciela Modelowej Szkoły Ćwiczeń.
- Praca z uczniem zdolnym metody i środki dydaktyczne wykorzystywane w rozwijaniu uzdolnień chemicznych.
- Praca z uczniami ze specjalnymi potrzebami edukacyjnymi na lekcjach chemii.

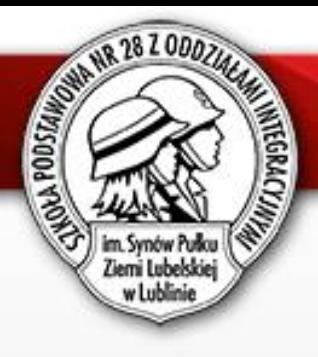

#### Sieć współpracy i samokształcenia – informatyka

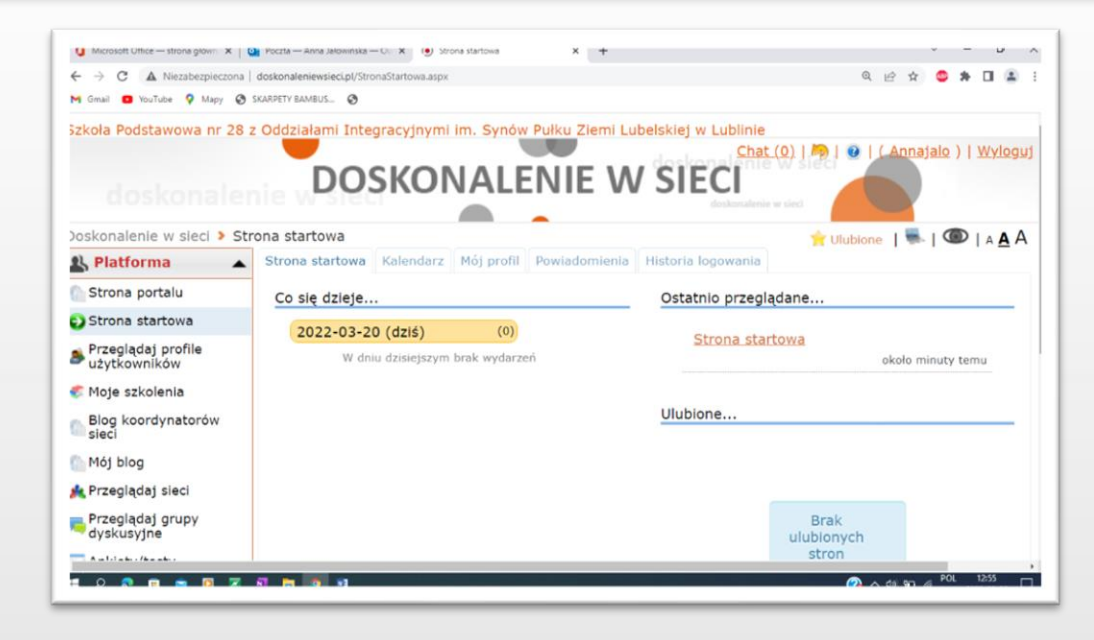

#### **Tematyka spotkań informatyków:**

- Robotyka dla najmłodszych i nie tylko prezentacja dotycząca propozycji wykorzystania w nauczaniu podłogi interaktywnej, klocków Lego do konstruowania robotów oraz robota Photon.
- Narzędzia TIK w nauczaniu informatyki przedstawienie narzędzi TIK stosowanych przez nauczycieli informatyki.
- Praca z uczniem zdolnym opracowanie zadań dla uczniów ze specjalnymi potrzebami edukacyjnymi - uczeń zdolny informatycznie. Propozycje scenariuszy zajęć z informatyki.

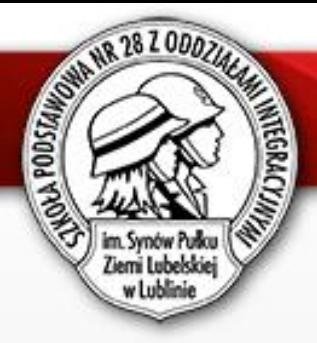

## Lekcje pokazowe

Scenariusz opracowała Anna Jałowińska

Temat: Scena niczym kartka. O rysowaniu w programie Scratch.

Drugi etap edukacyjny - klasa V

Drugi etap edukacyjny - klasa V

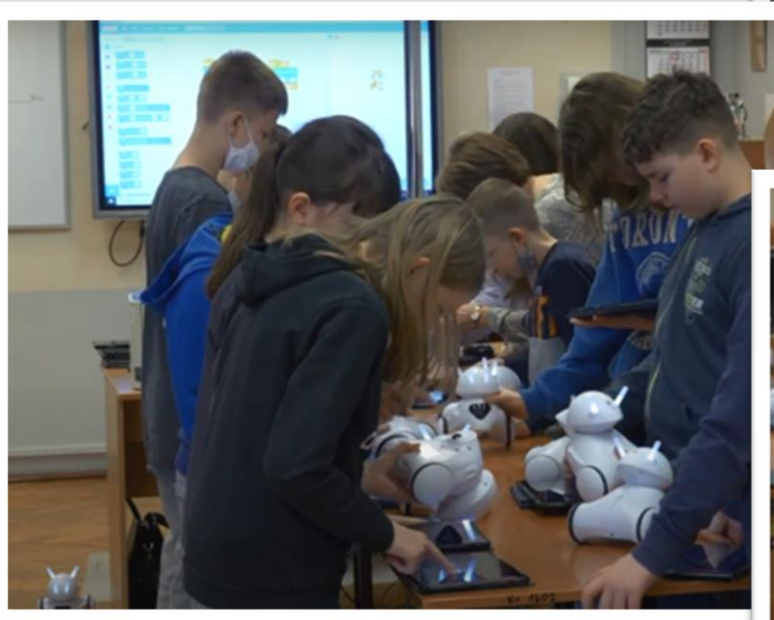

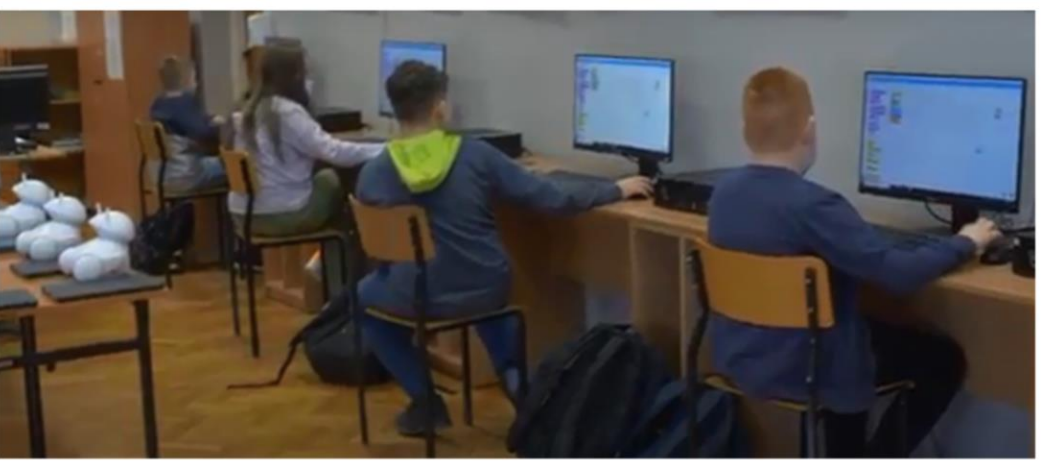

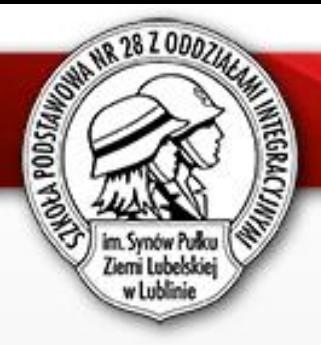

Karta pracy 1

## Lekcje pokazowe

Scenariusz opracowała Anna Jałowińska

#### Temat: Zakodowane sporty zimowe

Pierwszy etap edukacyjny - klasa I

5  $\bf{2}$ E D  $\mathbf 2$ 5 2

**ZAKODOWANE HASŁO** 

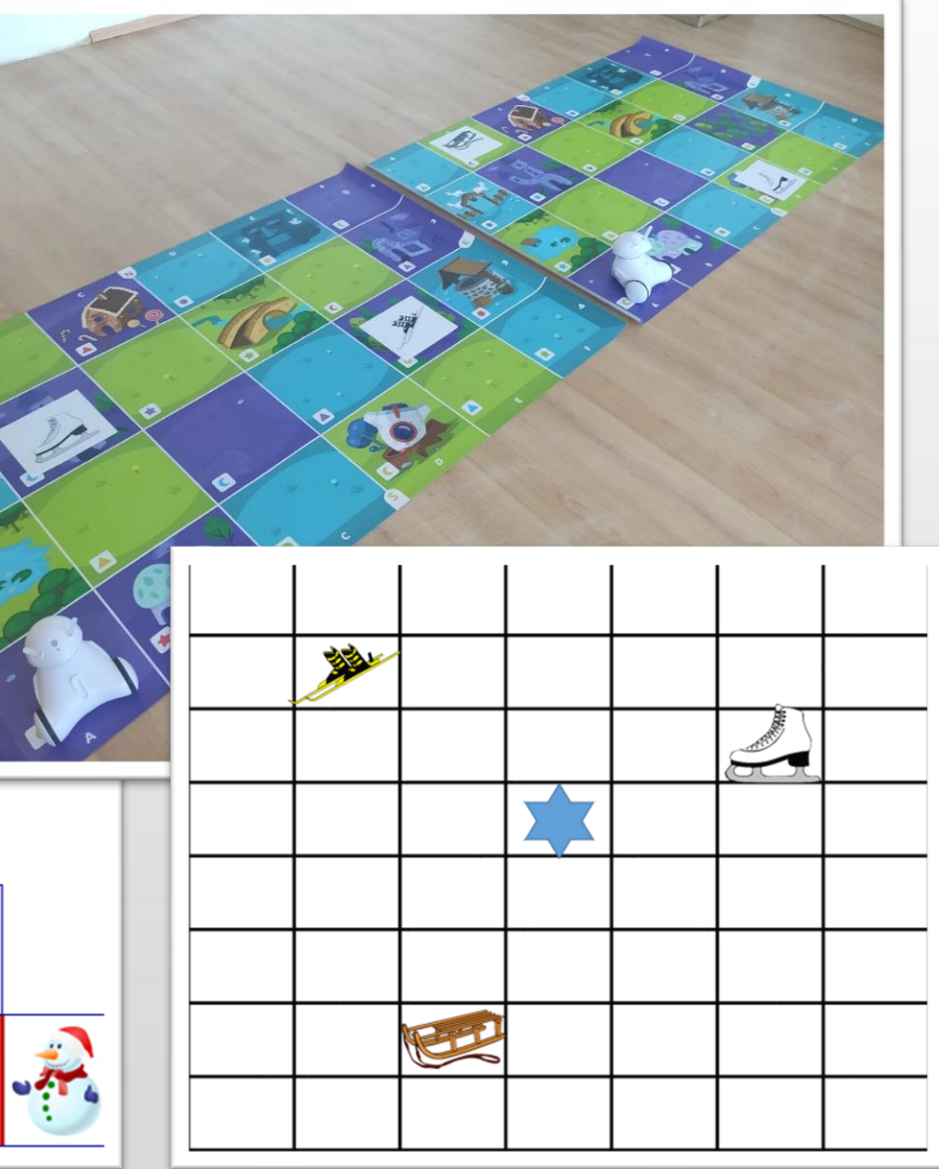

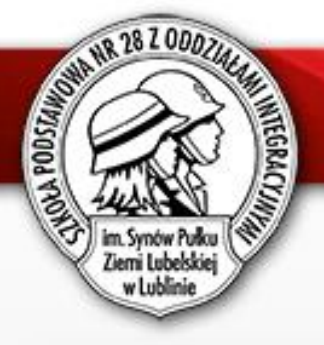

## Lekcje pokazowe

Autor: Anna Szum

Temat lekcji: Elementy kodowania w edukacji wczesnoszkolnej

- Jak koziołek znalazł się w herbie Lublina?

Pierwszy etap edukacyjny - klasa druga

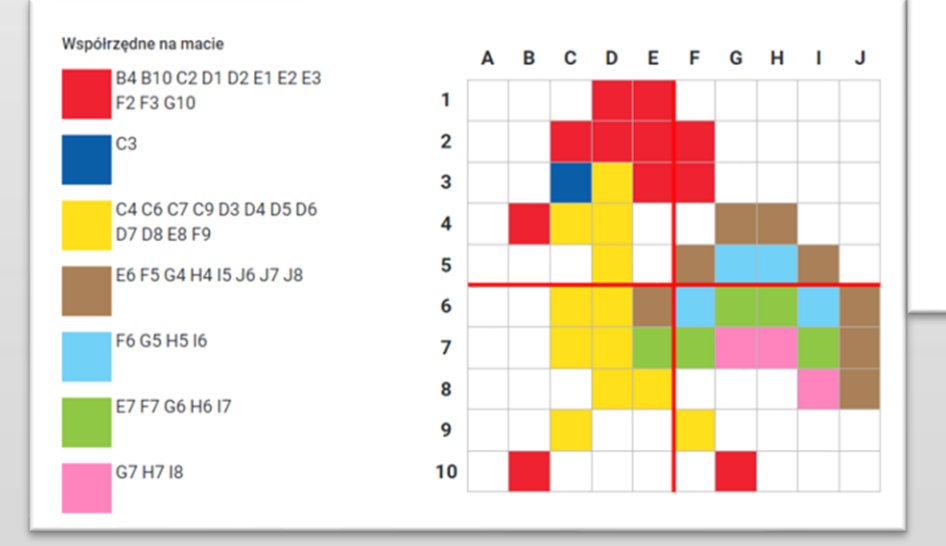

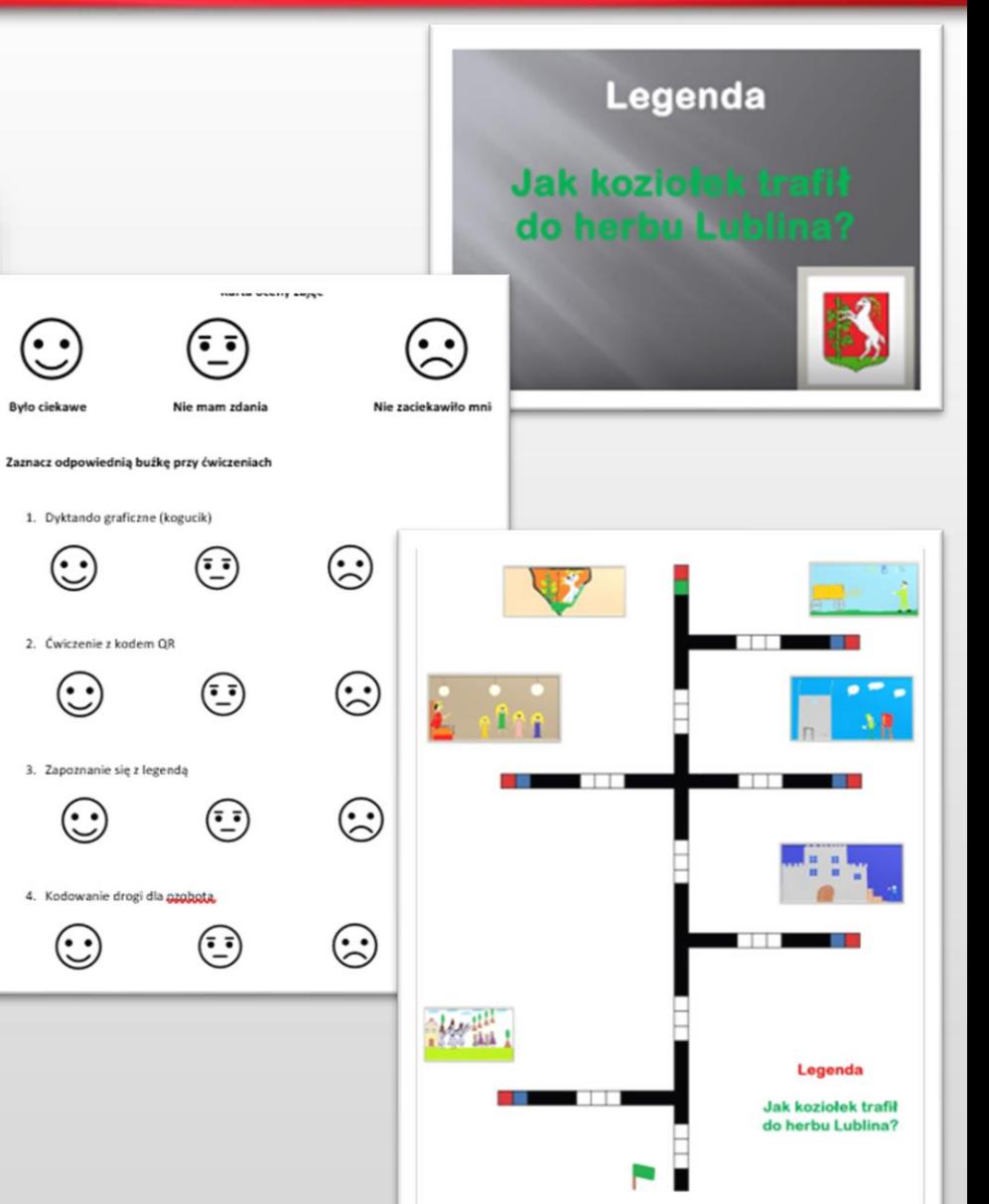

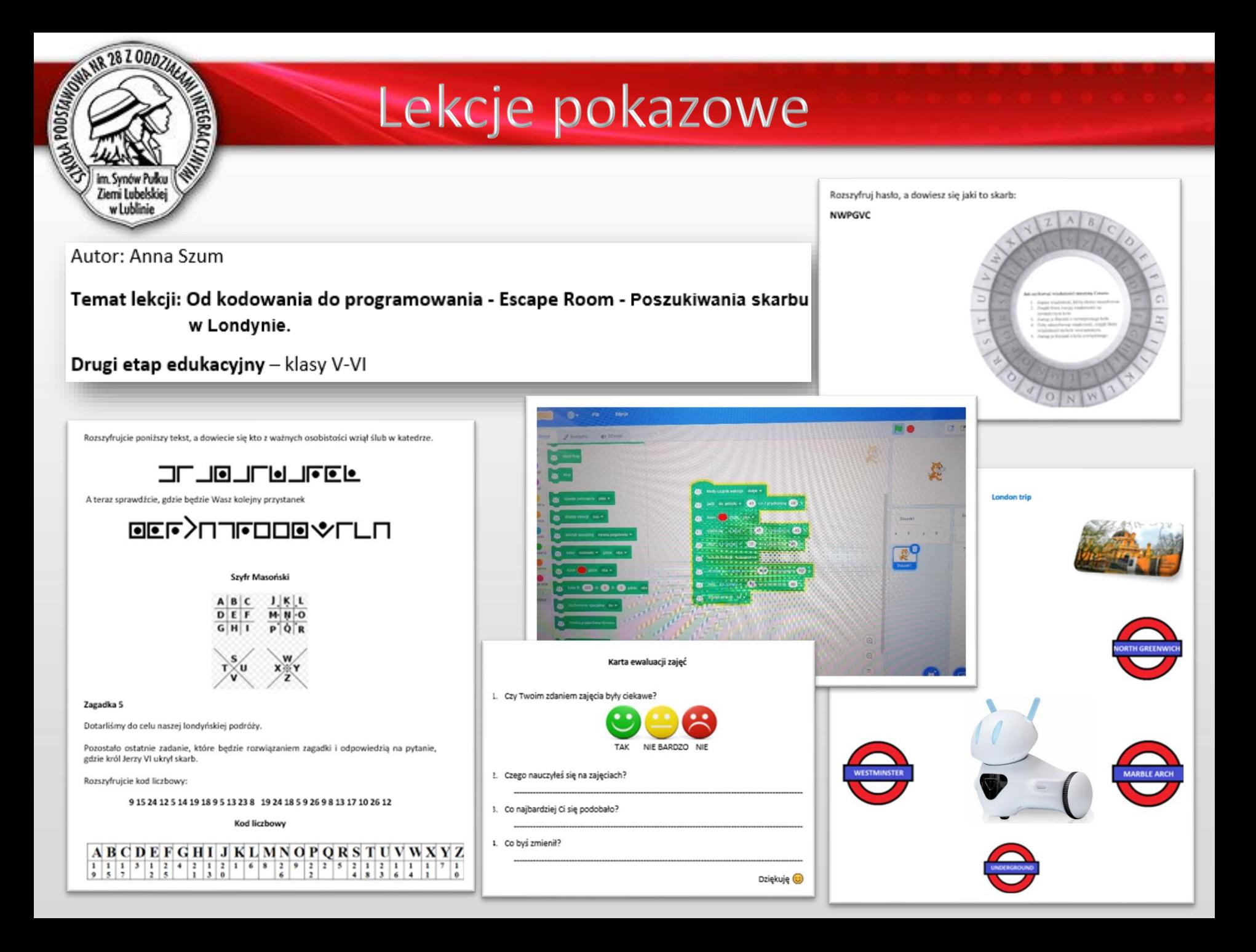

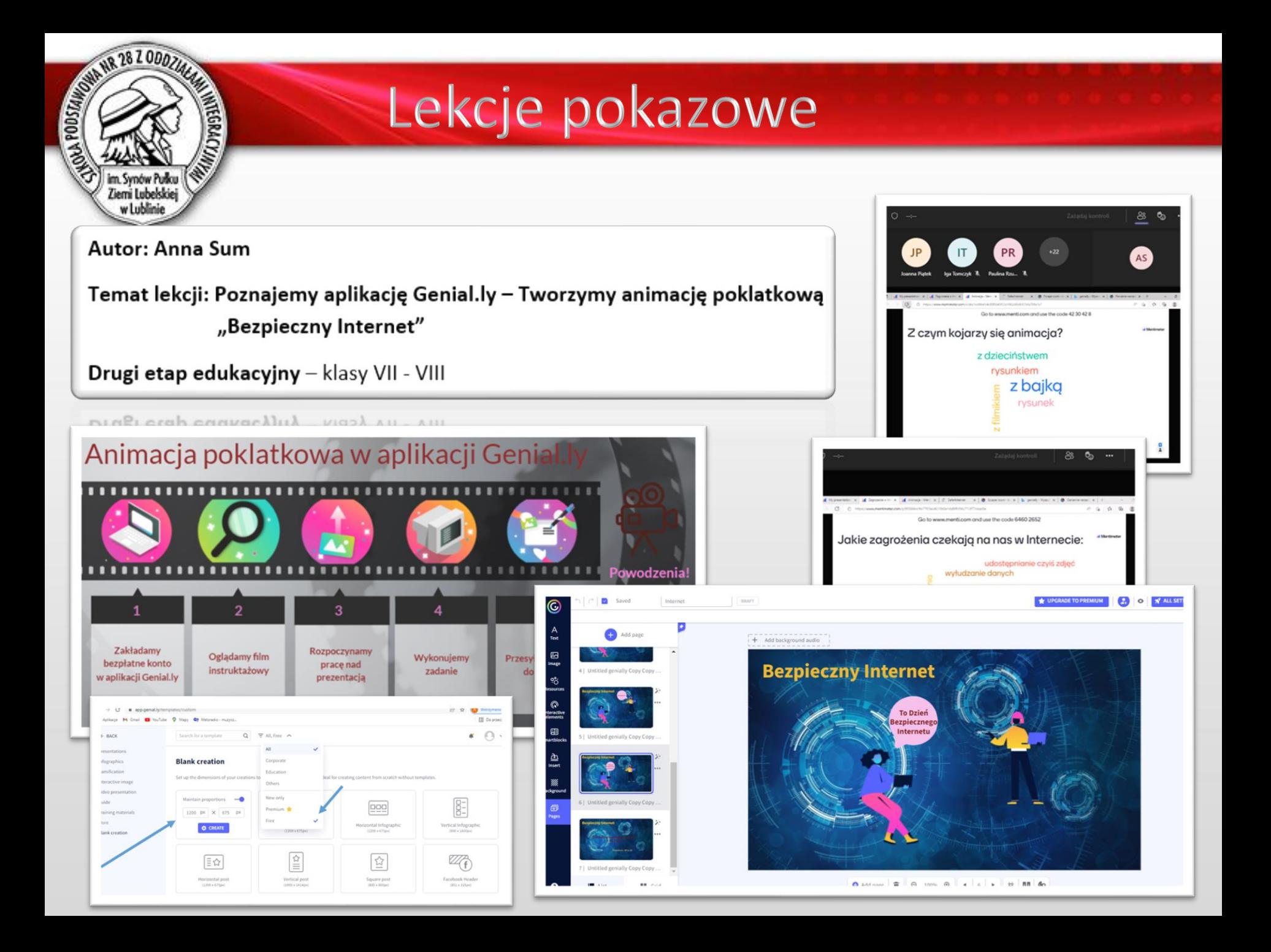

# **SERVICE 26 2 0007**

## Lekcje pokazowe

**LEKCJE BIOLOGII**

Prowadząca i autorka scenariuszy: Ewa Ćwik

- 1. Temat: Mięczaki zwierzęta, które mają muszlę.
- 2. Temat: Mechanizm oddychania.
- 3. Temat: Wpływ środowiska na organizmy.
- 4. Temat: Ośrodkowy układ nerwowy.

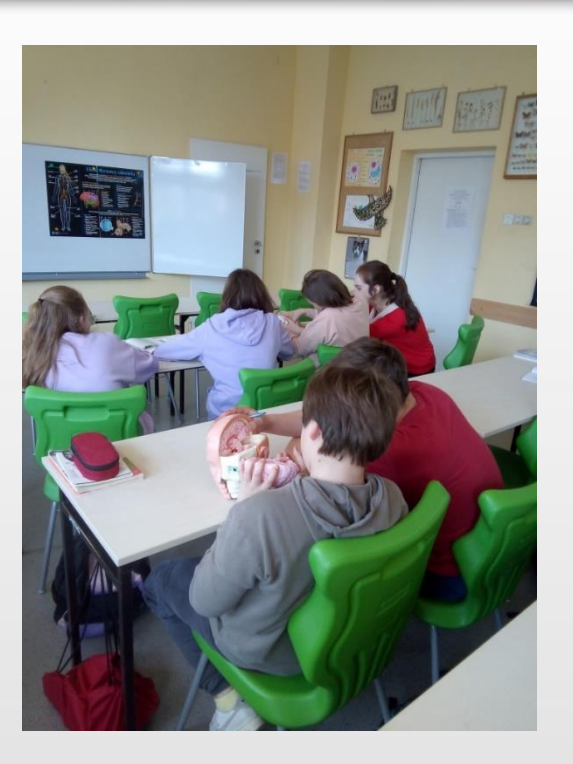

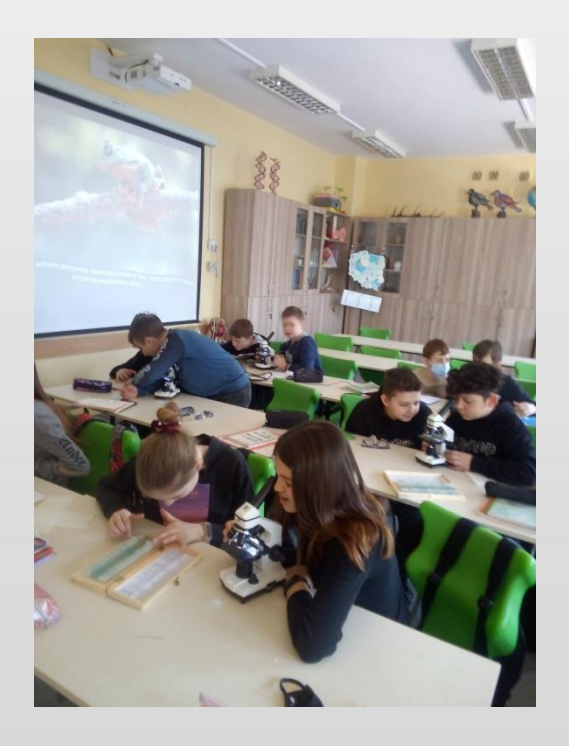

Prowadząca i autorka scenariuszy: Anna Chodun

- 1. Temat: Fascynujący organizm człowieka.
- 2. Temat: Różnorodność w królestwie grzybów.

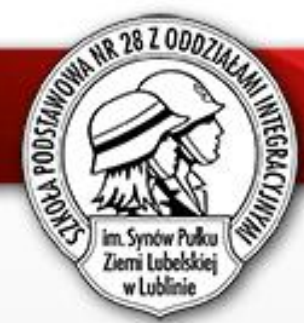

## Lekcje pokazowe

#### **LEKCJE CHEMII**

Prowadząca i autorka scenariuszy: Grażyna Głowacka

- 1. Temat: Rozpuszczalność substancji w wodzie.
- 2. Temat: Odczyn roztworu skala pH.
- 3. Temat: Szereg homologiczny alkanów.
- 4. Temat: Kwas octowy jako przedstawiciel kwasów karboksylowych.

#### **LEKCJE FIZYKI**

Prowadzący: Bogdan Warda

- 1. Temat: Materia ma budowę ziarnistą. (autor scenariusza: Bogdan Warda).
- 2. Temat: Blisko, bliżej i najbliżej, czyli zmiany stanu skupienia. (autor scenariusza: Bogdan Warda).
- 3. Temat: Wyznaczenie okresu drgań, częstotliwości oraz przyspieszenia ziemskiego za pomocą wahadła matematycznego (autor scenariusza: Radosław Suski).
- 4. Temat: Zjawiska cienia i półcienia. Zaćmienie Słońca i Księżyca (autor scenariusza: Radosław Suski).

# **CONTRACT DE LOBOTA**

# Efekty i refleksje

#### **Dla uczniów:**

- Nauka i rozwijanie kompetencji kluczowych w pracowniach wyposażonych w nowoczesny sprzęt komputerowy.
- Możliwość korzystania z pomocy dydaktycznych takich jak roboty i klocki konstrukcyjne LEGO, czy z podłogi/dywanu interaktywnego.
- Rozwijanie zainteresowań związanych z informatyką i przedmiotami przyrodniczymi.

#### **Dla nauczycieli:**

- Pogłębianie wiedzy i umiejętności pedagogicznych w obszarze nauczanego przedmiotu, doskonalenie własnego warsztatu pracy.
- Rozwijanie kreatywności, umiejętności planowania i organizacji zajęć z wykorzystaniem nowoczesnego sprzętu i pomocy dydaktycznych.
- Rozwijanie współpracy między nauczycielami, wymiana doświadczeń, dobrych praktyk.
- Zdobywanie nowych doświadczeń związanych z realizacją treści programowych.

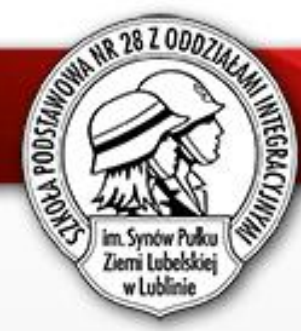

# Efekty i refleksje

#### **Dla szkoły:**

- Wyposażenie pracowni przedmiotowych w nowoczesny sprzęt i pomoce dydaktyczne zapewniające wysoką jakość prowadzenia zajęć lekcyjnych.
- Poszerzenie i uatrakcyjnienie oferty edukacyjnej szkoły (zajęć pozalekcyjnych) uwzględniającej potrzeby i zainteresowania uczniów.
- Wdrożenie innowacji pedagogicznej w naszej szkole "Rozwiń skrzydła".
- Rozwój zawodowy kadry pedagogicznej zatrudnionej w szkole.
- Promocja szkoły w środowisku oświatowym.

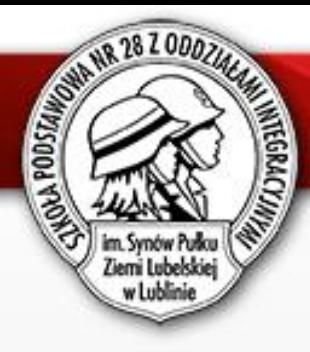

# Efekty i refleksje

- Szkolenia dla nauczycieli prowadzone w trudnym czasie pandemii, ale mimo tego udało się zrealizować zaplanowane działania.
- Nauczyciele nabyli kompetencje i poszerzyli swoją wiedzę.
- Integracja grona pedagogicznego zaangażowanego w realizację projektu.

"Prowadzone lekcje pokazowe dały mi możliwość obserwacji metod i form pracy jakie wykorzystują inni nauczyciele. Były bardzo ciekawe, pełne innowacyjnych pomysłów do realizacji podstawy programowej. Projekt nie tylko wzbogacił mój warsztat pracy, ale dał mi możliwość poznania innych nauczycieli. Wspólna praca w czasie szkoleń oraz współpraca na platformie sprzyjała nawiązywaniu wzajemnych interakcji, dzielenia się swoją wiedzą i doświadczeniem"

*Pani Grażyna Głowacka – nauczyciela chemii, uczestniczka projektu*

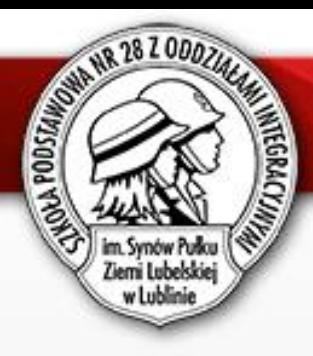

#### **Autorzy prezentacji:**

 Anna Szum, Anna Jałowińska – nauczycielki informatyki Paweł Kotuła – nauczyciel geografii

**Szkoła Podstawowa nr 28 z Oddziałami Integracyjnymi im. Synów Pułku Ziemi Lubelskiej w Lublinie**